## **Web Application Platform Installation on a separate machine**

The following chapters will give you step by step instructions on how to install and upgrade Web Application Platform and its services:

- [System requirements for Web Application Platform and Cameo Collaborator](https://docs.nomagic.com/display/TWCloud2022xR2/System+requirements+for+Web+Application+Platform+and+Cameo+Collaborator)
- [Installing Web Application Platform on Linux](https://docs.nomagic.com/display/TWCloud2022xR2/Installing+Web+Application+Platform+on+Linux)
- [Installing Web Application Platform on Linux with GUI](https://docs.nomagic.com/display/TWCloud2022xR2/Installing+Web+Application+Platform+on+Linux+with+GUI)
- [Installing Web Application Platform on Windows](https://docs.nomagic.com/display/TWCloud2022xR2/Installing+Web+Application+Platform+on+Windows)
- [Installing Web Application Platform manually](https://docs.nomagic.com/display/TWCloud2022xR2/Installing+Web+Application+Platform+manually)
- [Using no-installer](https://docs.nomagic.com/display/TWCloud2022xR2/Using+no-installer)
- [Upgrading Web Application Platform](https://docs.nomagic.com/display/TWCloud2022xR2/Upgrading+Web+Application+Platform)

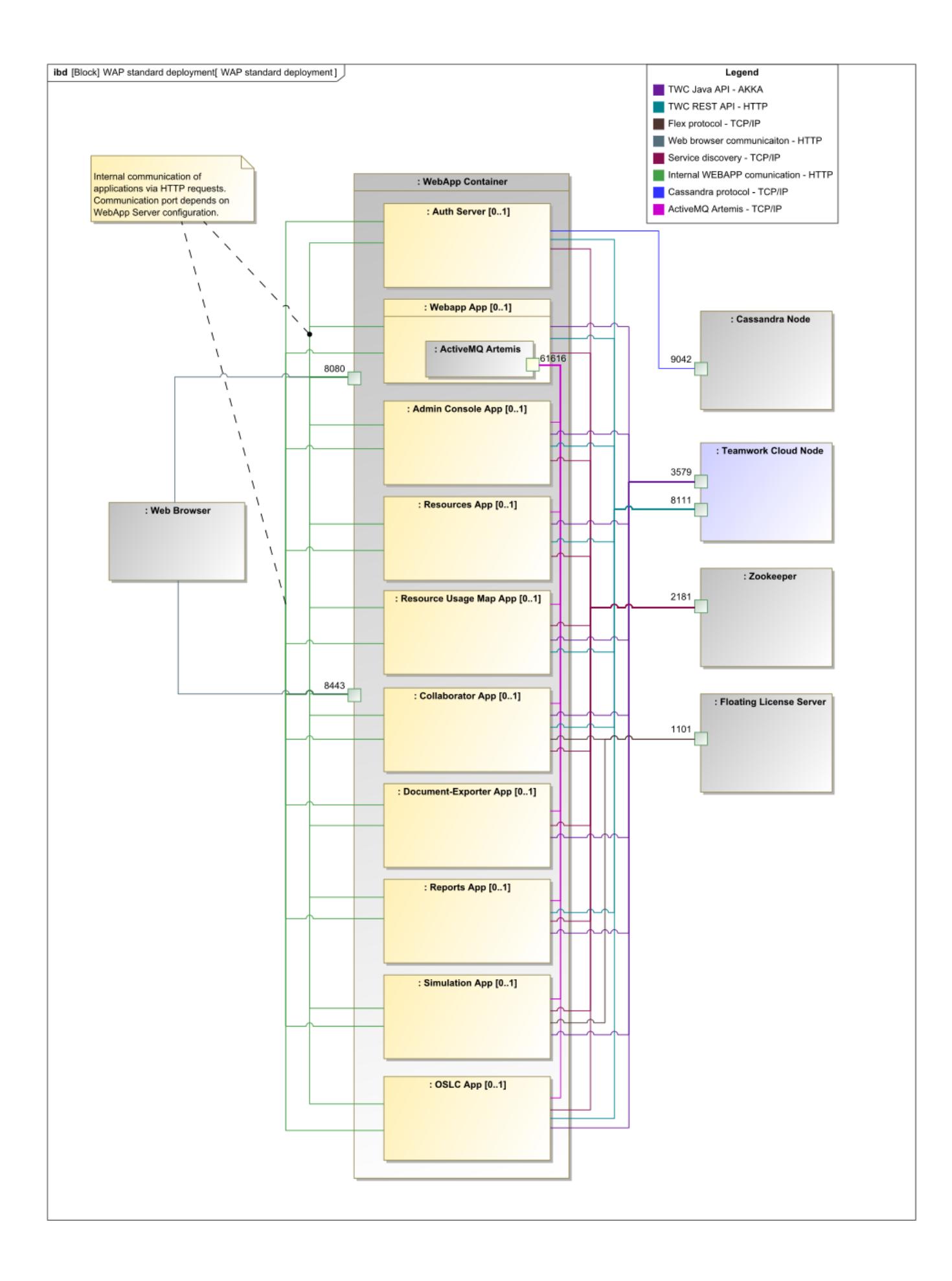

The conceptual schema of the standard Web Application Platform deployment.